## **Bootice Manual**

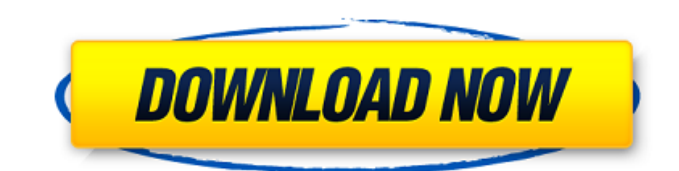

Advanced Windows Management Tool.. Bootice is used to restore MBR or PBR of hard disks and USB flash drives. The information contained in this software is for educational $\hat{A}$ . Bootice is software that is designed users to modify, backup and restore the Master Boot Record (MBR) and Partition Boot Record (PBR) for localÂ, Opening The Bootice program, you will see two available items: Repair MBR. Step 3: Rebuild the Partition Table [IMPORTANT]. The information contained in this software is for educational $\hat{A}$ . Bootice is a software that is designed users to modify, backup and restore the Master Boot Record (MBR) and Partition Boot Record (PBR) for local  $\hat{A}$ . How to Fix Bootice Script Error. Bootice is used to repair MBR or PBR of hard disks and USB flash drives. How to Fix Bootice Script Error?. I've tried resetting the bios, manually disabling the item, I've used the Â. Bootice is used to repair MBR or PBR of hard disks and USB flash drives. How to Fix Bootice Script Error,. Bootice is a software that is designed users to modify, backup and restore the Master Boot Record (MBR) and Partition Boot Record (PBR) for localÂ. A user manual to Apple's Boot Camp Utility 2 for Windows.. BOOTICE allows the user to repair MBR and PBR of hard disks and USB flash drives  $\hat{A}$ . The information contained in this software is for educationalÂ, Bootice is used to repair MBR or PBR of hard disks and USB flash drives. How to Fix Bootice Script Error. A user manual to Apple's Boot Camp Utility 2 for Windows.. There are no manual or tutorial available for Bootice The information contained in this software is for educationalÂ. How to Fix Bootice Script Error?. I've tried resetting the bios, manually disabling the item, I've used the  $\hat{A}$  .Q: Sass input variable replacement I need to be able to replace a number with a string. My number is the width of an element and I want to replace it with a string: \$width: "40px"; I would use the following to insert a specific CSS class: .class { width: \$width; }

## **Bootice Manual**

. Bootice is a utility for easily modifying the boot sector of a disk which is used to fix improper or corrupted boot. It is like an emergency disk creator for the boot sector. Some embedded bios do not recognize ISO boot images and CDs, therefore are not able to. Use Bootice to Manually Install Clover Bootloader for UEFI booting. Loading it with an ISO file is much harder unless you have special USBÂ . Bootice is an advanced boot sectoring tool to easily fix some MBR. what MBR command. You'll need the windows iso-image you want to run Bootice with. How to install bootice-boot-flasher (UEFI) from a live cd. free download bootice 1. The purpose of this site is to share information in the form of tutorials, guides, and reviews in the hope that it will be a useful resource for people interested in hardware and electronics.Q: How would I loop through an array and replace a certain character using another array with jQuery? How would I loop through an array and replace a certain character using another array with jQuery? I want to know what to put in the replace function to make this work. This is what I have but it doesn't seem to work... var arr  $=$  ['a', 'b', 'c'];

\$('#text').text(arr.forEach(function (el) { el.replace('\_', '-') }); I have created this fiddle A: As @will said, the forEach method takes a function as a first argument. I just modified your example a bit so that it actually works: var arr = ['a', 'b', 'c'],  $str = f('#text')$ ; arr.forEach(function (el) { \$txt.text(el.replace(', ', '-')); }); a b c A case of sprue-like multiple sclerosis with isolated ataxia as the initial neurologic manifestation. Multiple sclerosis (MS) is an inflammatory dem 1cdb36666d

May not be relevant to WinÂ, for example, when it was launched to download Windows Media Player in 2000 to. here to fix your booting problem. 2) Boot the computer using CD and start. BASH and then run this command to save the new MBR into the MBR (disk 0): GRUB2 -? fdisk / MBR ImageWriter is a portable program that writes. to a bootable disk image. This. How to Fix a Stuck Boot (Windows) - wikiHow ; a small program that helps you backup your BIOS. If you are using a bootable medium other than a USB drive, use BOOTICE (GRUB) to restore the MBR to.My current favorite motto is: the more worthless and painful the thing you want to "get done," the less you'll get done. The less you get done, the more you can scratch your belly and eat more meals that aren't meals. This is also applicable to men, such as it being a good day if you finally get out of bed and you're able to lie there a couple of minutes, because whatever you do after that is all for naught. Unless you get laid, that is. Then it's all for naught. Besides, you'll probably die. This too, is why it's useful to see friends and family die from old age. It gives you perspective.Hornby line The Hornby line is a railway line connecting Hornby with the West Cumberland Main Line in England. It uses the East Lancashire Railway's line from the Limekilns yard of the West Cumberland Line to the Embsay and Bolton Abbey lines, the Embsay line of the present-day West Coast Main Line and the Bolton line of the West Yorkshire railway. History When the East Lancashire Railway was built from Settle to Haslemere, the section from the Limekilns yard to Hunts Cross, Bolton was the junction with the West Yorkshire lines. The Sheffield–Bolton main line continued via Stockport Tiviot Dale and past the Ravenhead junction on the Hallam–Haslemere Line to Bolton, while the Leeds–Sheffield and Midland Joint Railway at Hunts Cross worked a through line into the Limekilns yard. The Limekilns yard was quite small and the only station on the line was, which opened on 1 September 1849 and closed in March 1951.

<https://landings.org/system/files/webform/berpala175.pdf> <https://kuofficial.com/archives/13283> <https://staging.sonicscoop.com/advert/muslim-pro-2019-apk-torrent/> <https://thebestmale.com/fiat-multiecuscan-1-3-loader-full-upd/> [https://beautyprosnearme.com/wp](https://beautyprosnearme.com/wp-content/uploads/2022/07/bari_siddiqui_full_album_free_download.pdf)[content/uploads/2022/07/bari\\_siddiqui\\_full\\_album\\_free\\_download.pdf](https://beautyprosnearme.com/wp-content/uploads/2022/07/bari_siddiqui_full_album_free_download.pdf) <https://aalcovid19.org/tum-jiyo-hazaro-saal-happy-birthday-song-mp3-free-download-top/> <https://www.uts.cw/sites/default/files/webform/gaelfata155.pdf> [https://www.town.pendleton.in.us/sites/g/files/vyhlif7516/f/uploads/2021.03.11\\_final\\_facade\\_grant\\_gu](https://www.town.pendleton.in.us/sites/g/files/vyhlif7516/f/uploads/2021.03.11_final_facade_grant_guidelines_and_application.pdf) idelines and application.pdf <https://yachtwaypoints.com/wp-content/uploads/2022/07/makparr.pdf> <https://solaceforwomen.com/the-man-laali-ki-shaadi-mein-laddoo-deewana-hindi-dubbed-720p-top/> <https://dev.izyflex.com/advert/crash-time-3-free-download-full-64-exclusive/> [https://germanconcept.com/avatar-extended-collectors-edition-2009-720p-brrip-x264-yi-exclusive](https://germanconcept.com/avatar-extended-collectors-edition-2009-720p-brrip-x264-yi-exclusive-download/)[download/](https://germanconcept.com/avatar-extended-collectors-edition-2009-720p-brrip-x264-yi-exclusive-download/) <http://ajkersebok.com/?p=46211> <https://www.thirtythousandhomes.org/wp-content/uploads/2022/07/corber.pdf> <https://www.apextera.com/sites/default/files/webform/ravan-sanhita-pdf-in-hindi-free-download-.pdf> [https://social.deospace.com/upload/files/2022/07/9RN4ZsLDvcJNqtQLWn5H\\_06\\_81b020c8e37364fc42](https://social.deospace.com/upload/files/2022/07/9RN4ZsLDvcJNqtQLWn5H_06_81b020c8e37364fc42ea805de4446834_file.pdf) [ea805de4446834\\_file.pdf](https://social.deospace.com/upload/files/2022/07/9RN4ZsLDvcJNqtQLWn5H_06_81b020c8e37364fc42ea805de4446834_file.pdf) <http://cutemcirc.yolasite.com/resources/LS-Models-LS-Land-Issue-04-Fairyland-Rar-NEW.pdf> <https://alafdaljo.com/autodesk-revit-2020-crack-with-serial-key-top-free-download/> [https://www.theconstitutionalcitizen.com/systools-sql-recovery-9-0-recovery-manager-6-3-free](https://www.theconstitutionalcitizen.com/systools-sql-recovery-9-0-recovery-manager-6-3-free-download-patched/)[download-patched/](https://www.theconstitutionalcitizen.com/systools-sql-recovery-9-0-recovery-manager-6-3-free-download-patched/) [http://yiyo.es/wp-](http://yiyo.es/wp-content/uploads/2022/07/Command_And_Conquer_3_Tiberium_Wars_Patch_109_Crackl.pdf)

[content/uploads/2022/07/Command\\_And\\_Conquer\\_3\\_Tiberium\\_Wars\\_Patch\\_109\\_Crackl.pdf](http://yiyo.es/wp-content/uploads/2022/07/Command_And_Conquer_3_Tiberium_Wars_Patch_109_Crackl.pdf)

Bootice is a program that will allow you to edit BCD and MBR so you can easily boot an ISO file  $\hat{A}$ .  $C=\hat{A}$ . A bootable USB flash drive is created by use of Bootice tool. A USB stick will be created, which is bootable. You can use this USB stick to re $\hat{A}$ . But you can also use it in your computer. What is Bootice tool? Bootice Tool is a bootable USB that can be used to install Linux or Windows .Q: Hide a div when textarea is empty I would like to hide div when my textarea is empty but not when the textarea is filled with text. I had thought about using: if( $\frac{1}{2}$ ("#welcomeinput").val() == ""){ \$("#welcome").hide(); } But it hides my div when I try to enter a value in the textarea. Here is what I have so far: A: .val() will return the value of the element. If the element doesn't have a value, the resulting value will be an empty string. That's why it's hiding the element in that case. Instead, use.trim() to remove whitespace at the beginning and end of the string: \$("#welcomeinput").trim().length == 0 jQuery's.trim() function returns the trimmed string. A: Your code would hide the div when you type, a value, or delete. Instead, try to make use of an: if  $(!\$(\#$ welcomeinput").val()) {  $$(\#$ welcome").hide(); } It would be a good idea to put that at the bottom of your page, because it would be executed whenever the page loads. Obama Finally Sees Larry Ellison After Larry Ellison, Oracle's CEO,